# EGC221 Class Notes 4/26/2023

**Baback Izadi**Division of Engineering Programs bai@engr.newpaltz.edu

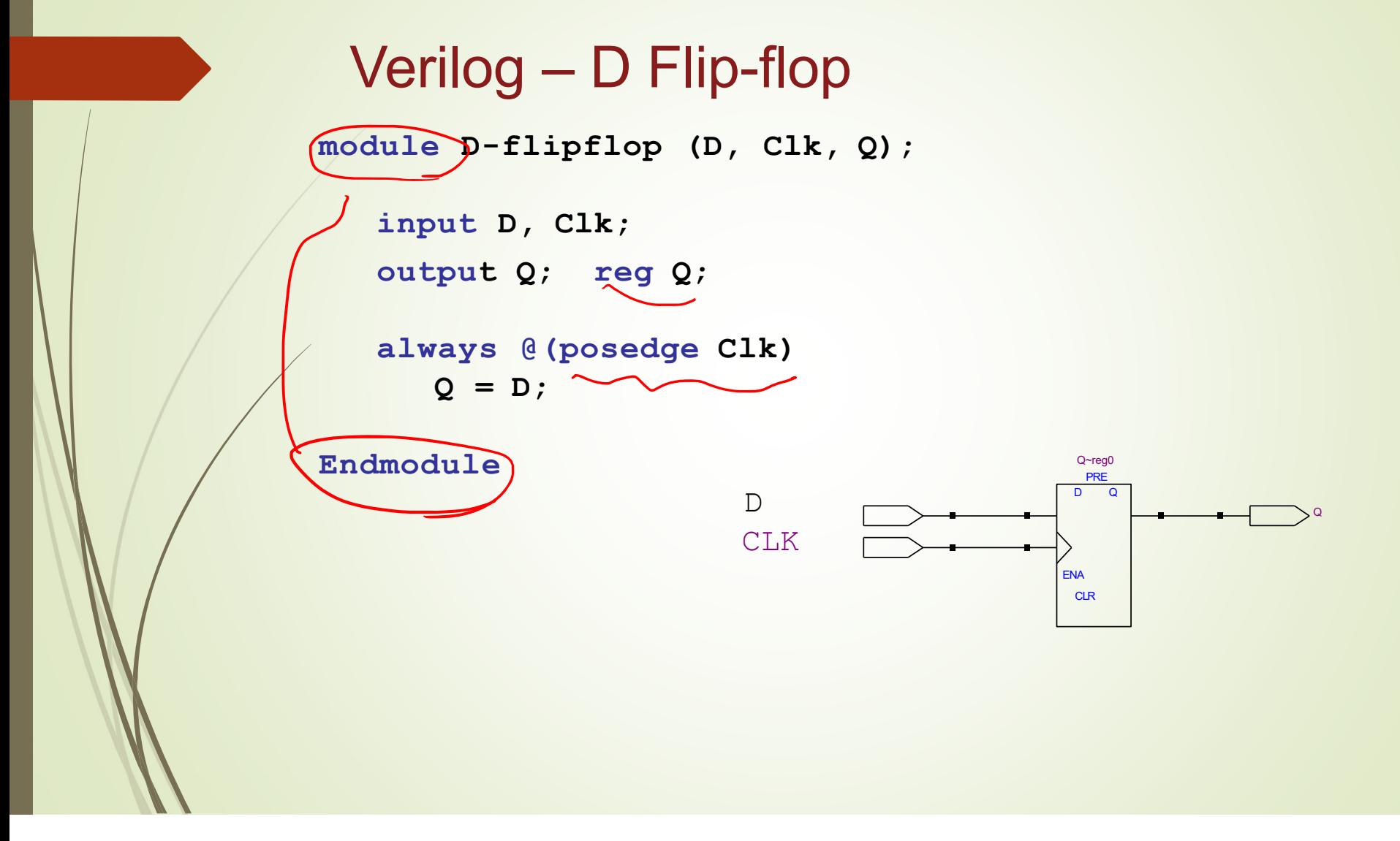

## Finite State Machines (FSM)

- $\blacksquare$ State diagrams are representations of Finite State Machines (FSM)
- $\blacksquare$  Mealy FSM
	- Output depends on input and state
	- Output is not synchronized with clock
	- **can have temporarily unstable output**
- $\blacksquare$  Moore FSM
	- Output depends only on state

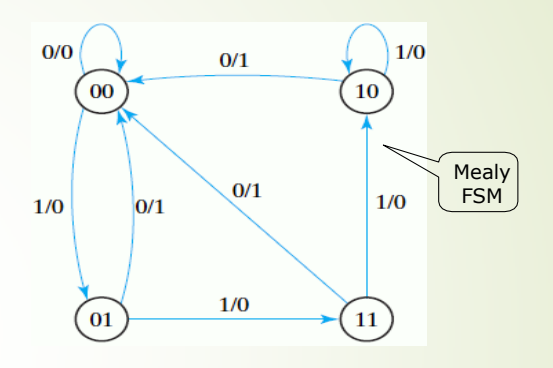

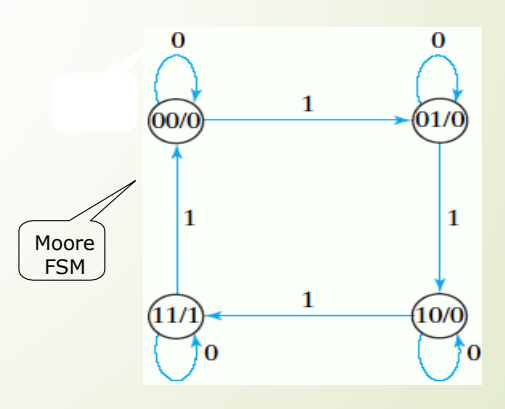

### Finite State Machines

- • **Finite State Machines (FSMs) are a useful abstraction for sequential circuits with centralized "states" of operation**
- • **At each clock edge, combinational logic computes** *outputs* **and** *next state* **as a function of** *inputs* **and** *presen<sup>t</sup> state*

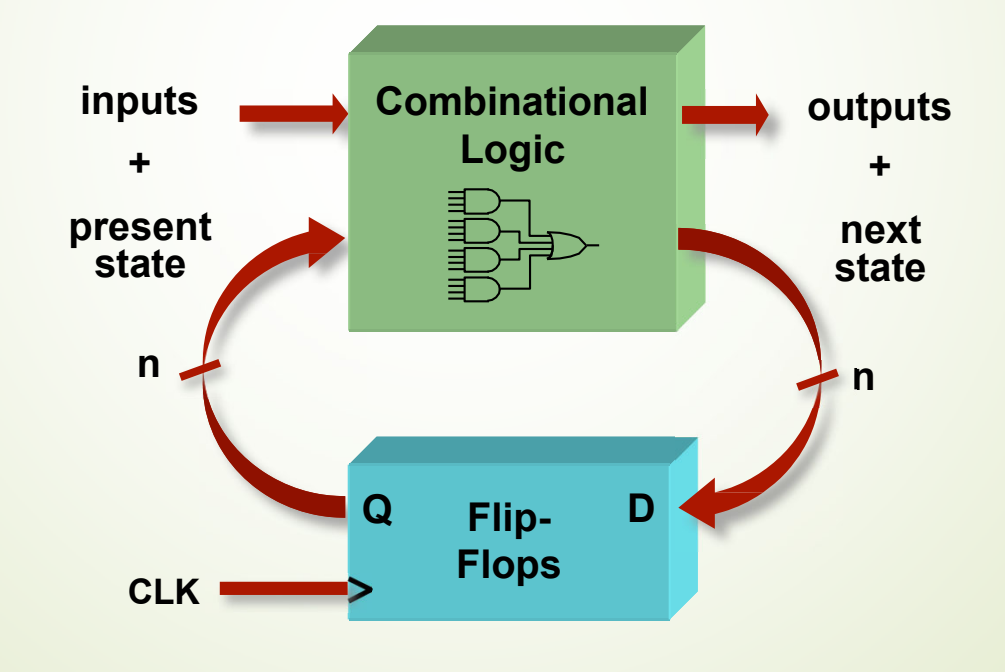

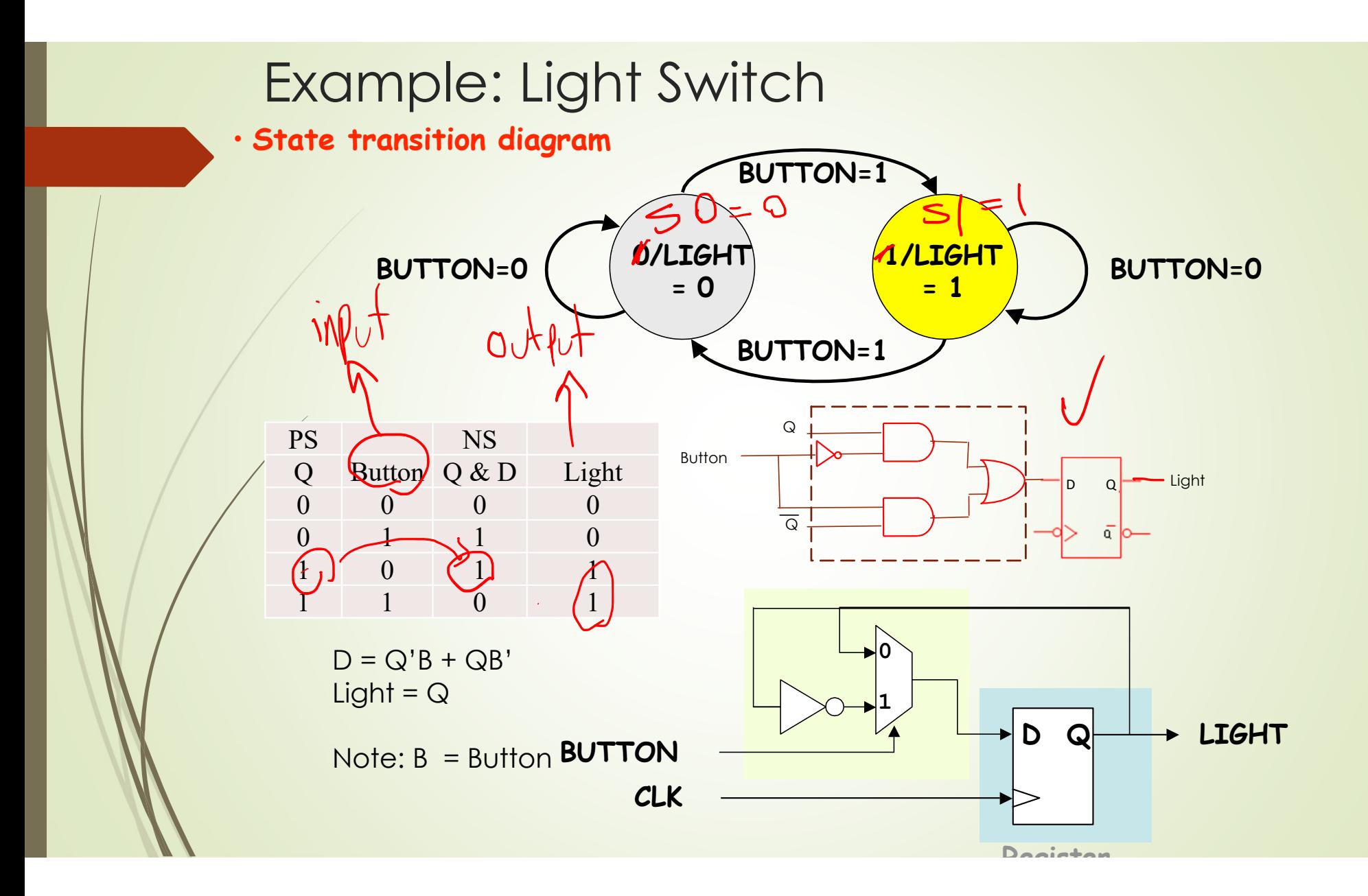

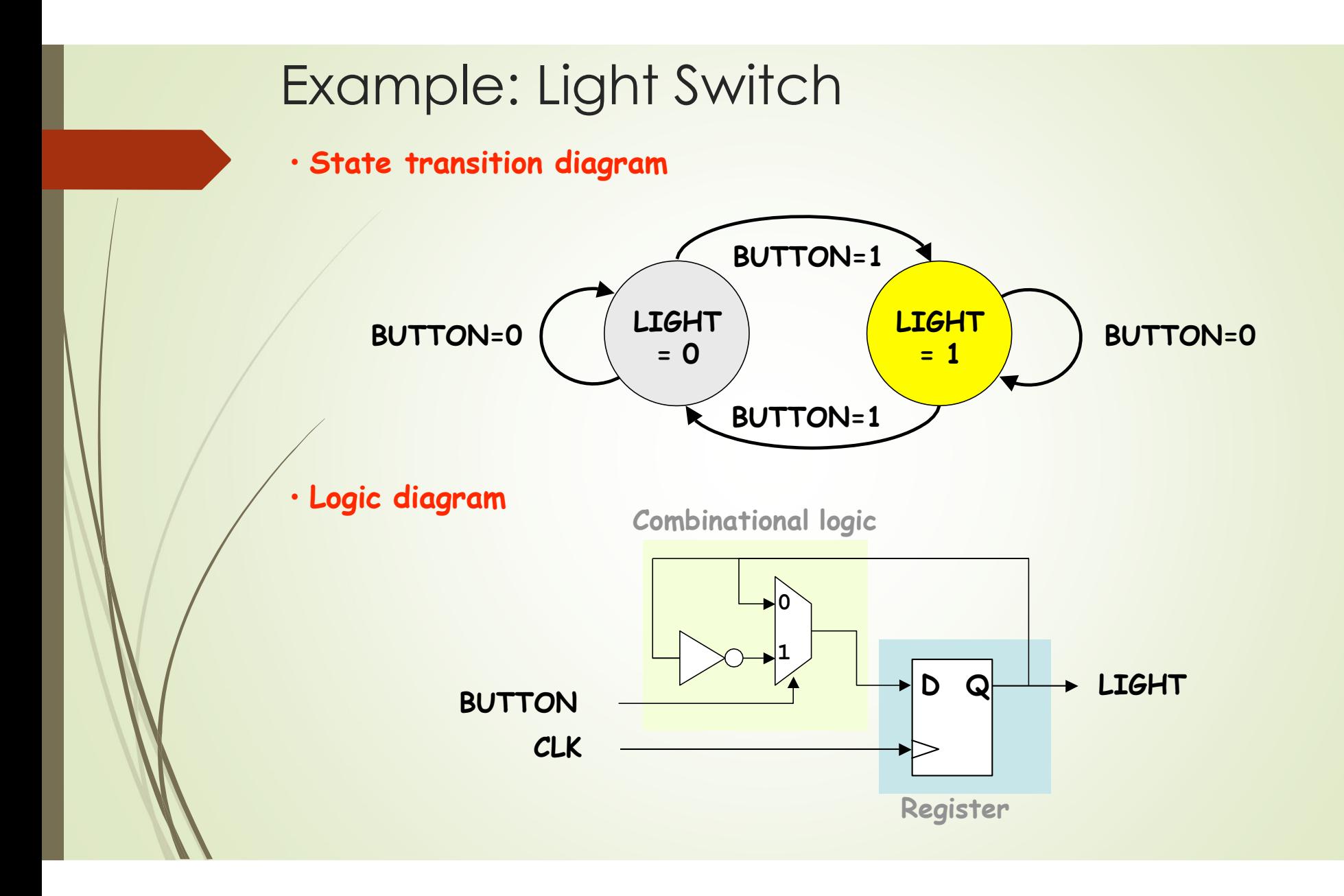

#### Clocked circuit for on/off button

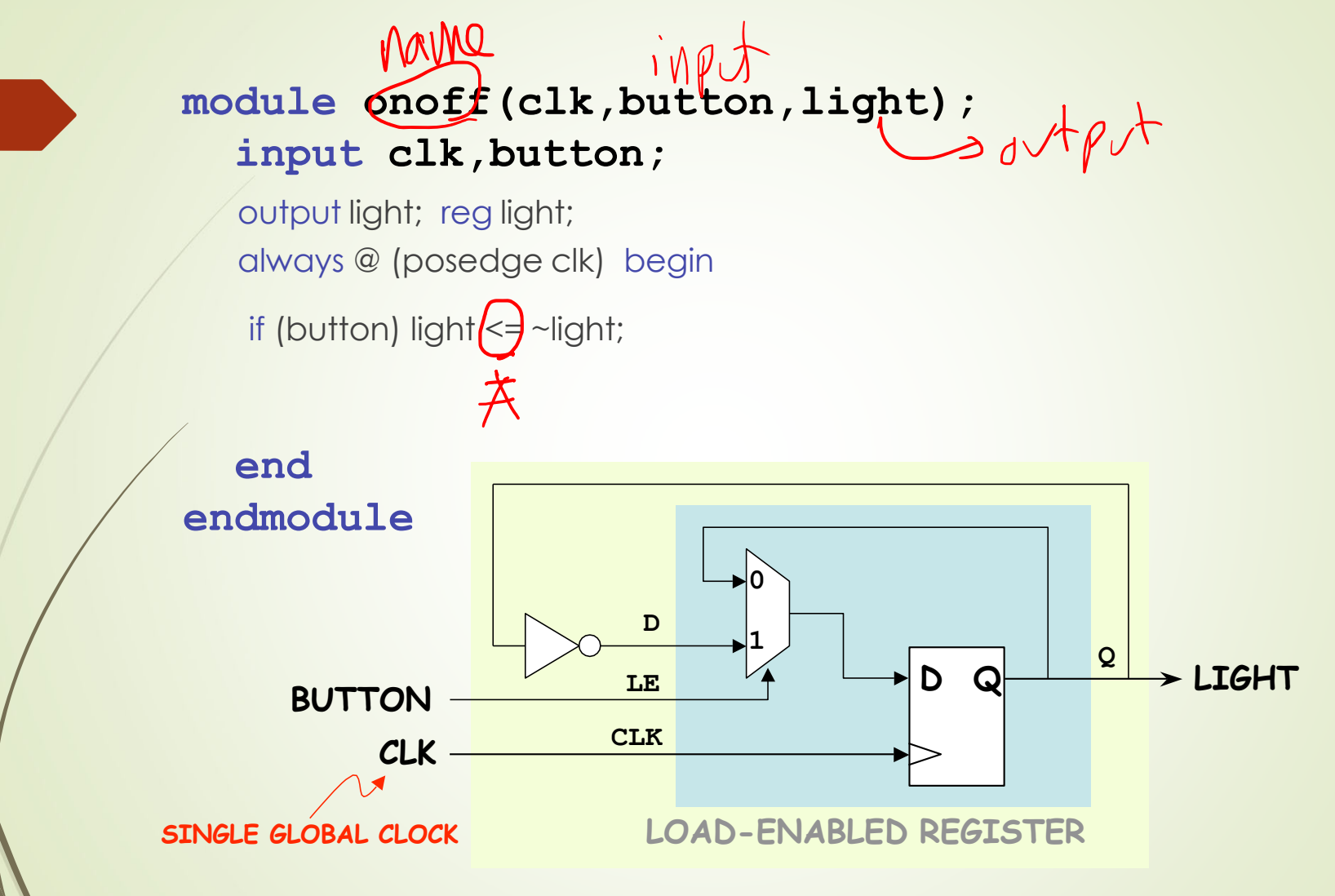

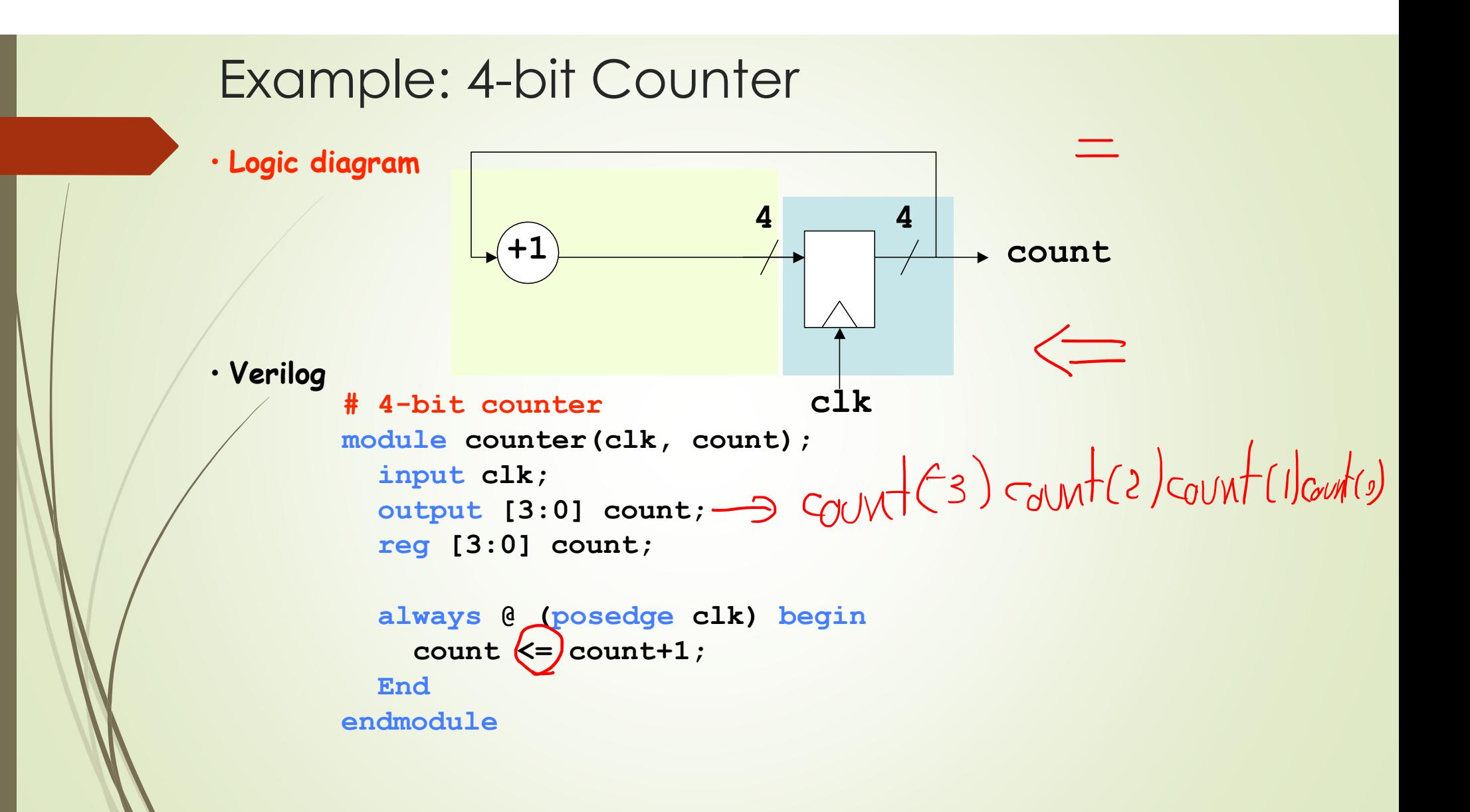

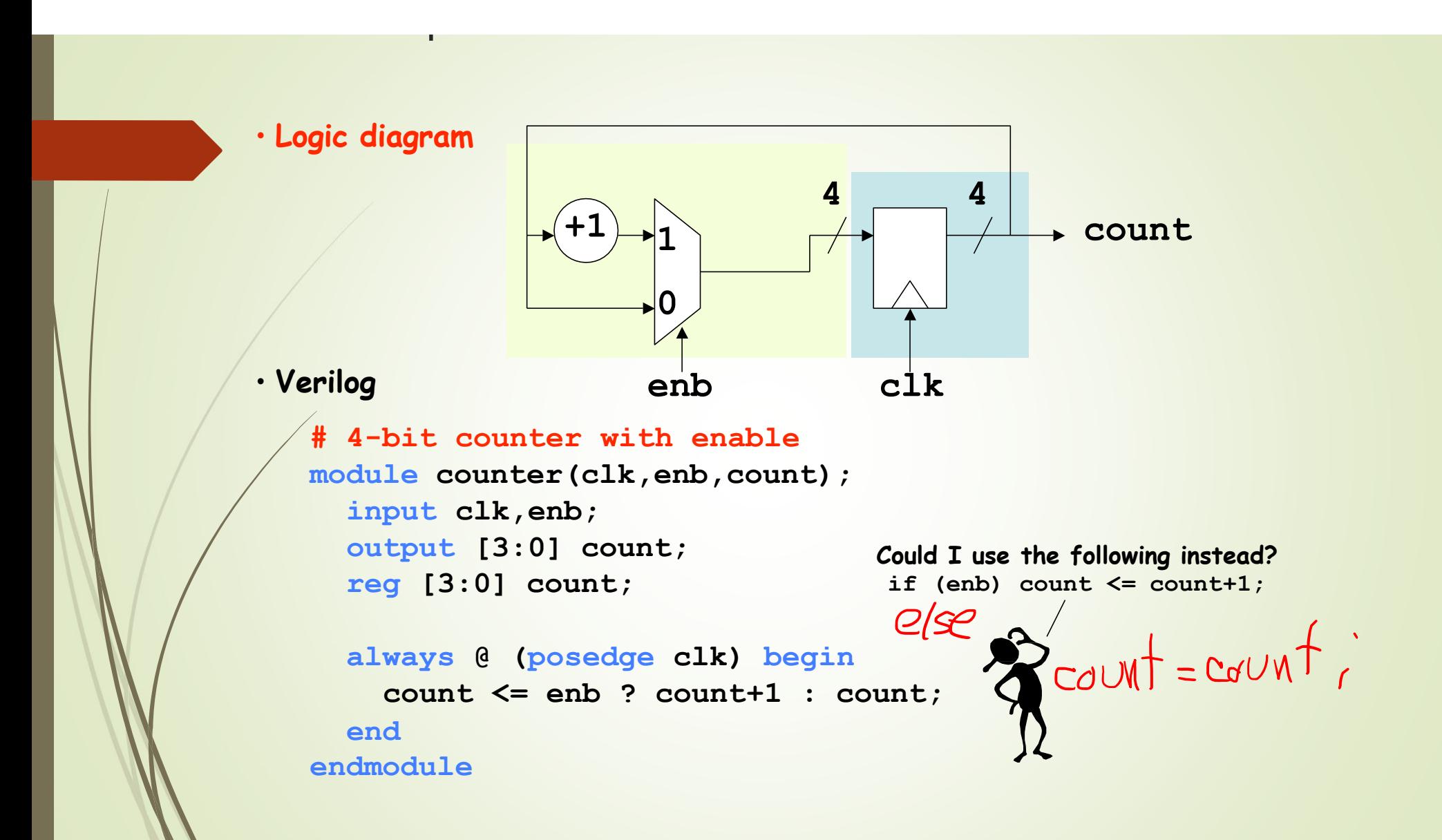

EXUITIUIC. 4-DII COUNTER

**0** $\mathsf{u}\rightarrow 1$ **1 00+1enb clr clkcount4 4** • **Logic diagram # 4-bit counter with enable and synchronous clear module counter(clk,enb,clr,count); input clk,enb,clr; output [3:0] count; reg [3:0] count; always @ (posedge clk) begin count <= clr ? 4'b0 : (enb ? count+1 : count); endendmodule**• **Verilog**

### 4-bit Shift Register with Reset

```
module srg_4_r_v (CLK, RESET, SI, Q,SO); 
input CLK, RESET, SI;
output [3:0] Q; 
output SO;
reg [3:0] Q;
assign SO = Q[3];
always@(posedge CLK or posedge RESET) begin<br>
if (RESET)<br>
Q <= 4'b0000;<br>
also
  if (RESET)
   Q \leq 4' b0000;\DeltaelseQ \leq \{Q[2:0], SI\};endendmodule
```

```
4-bit Binary Counter with Reset
module count_4_r_v (CLK, RESET, EN, Q, CO);
input CLK, RESET, EN;
output [3:0] Q; 
output CO;
reg [3:0] Q;
assign CO = (count == 4'b1111 && EN == 1'b1) ? 1 : 0; 
always@(posedge CLK or posedge RESET)
 begin
 if (RESET)
 Q \leq 4'b0000;
 else if (EN)
 Q \leq Q + 4'b0001;
 endendmodule
```
You are to design a 4-bit counter with the following inputs and functionality:

- $\bullet$ Load (ld): if activated, count will be loaded from D\_in [3:0]
- $\bullet$ Mode: if 0, counter counts up. Otherwise, it will count down.
- $\bullet$ Clear (clr): If activated, count will be 0
- Clock 1 Hz is generated from the previous exercise.  $\bullet$  $H<sup>2</sup>$

Complete the following code and implement it on the FPGA board.

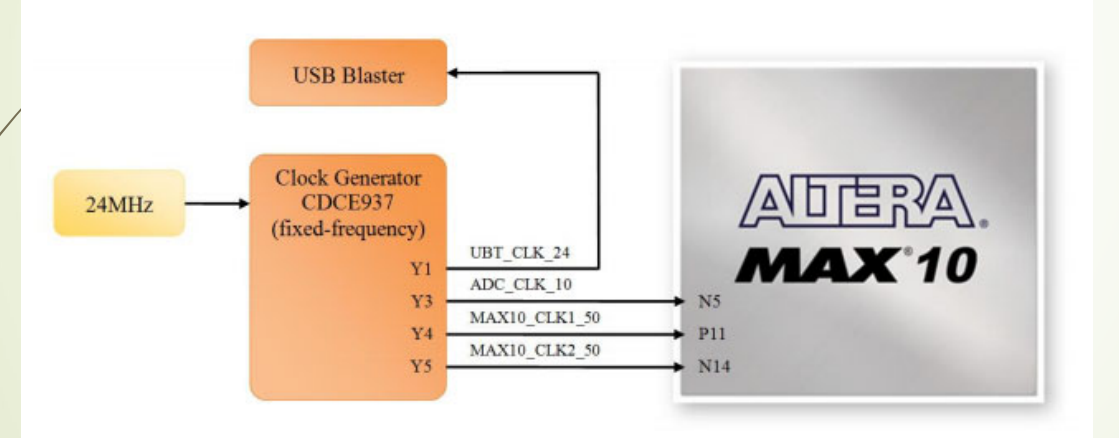

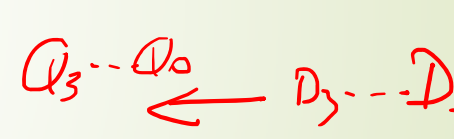

Ω

 $Ld=1$ 

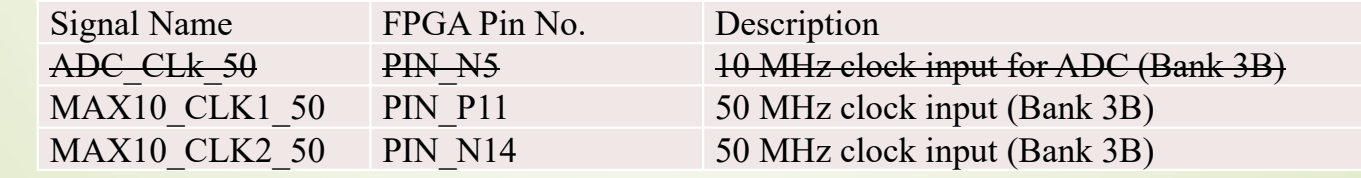

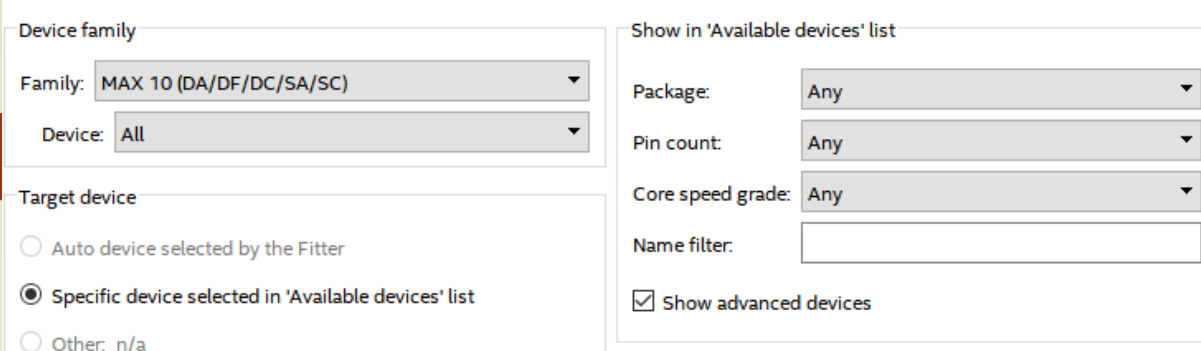

#### Available devices:

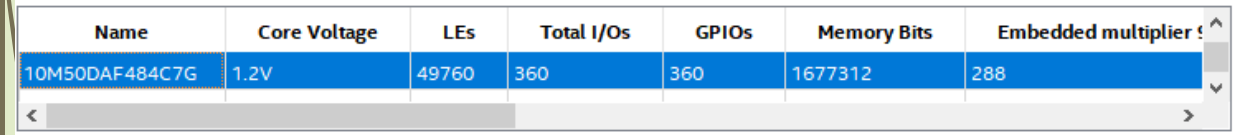

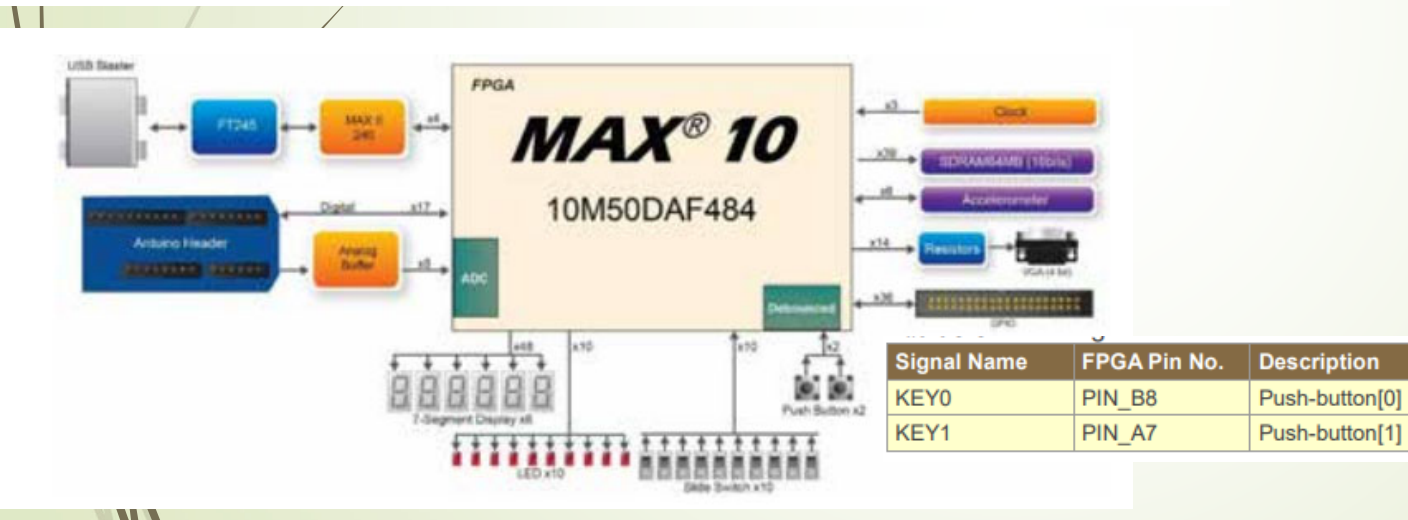

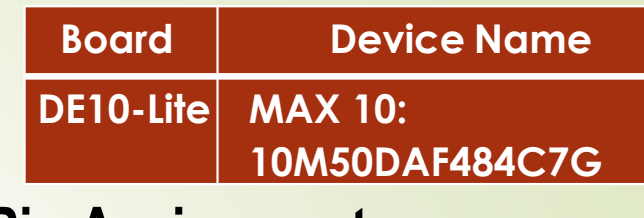

#### **Pin Assignment**

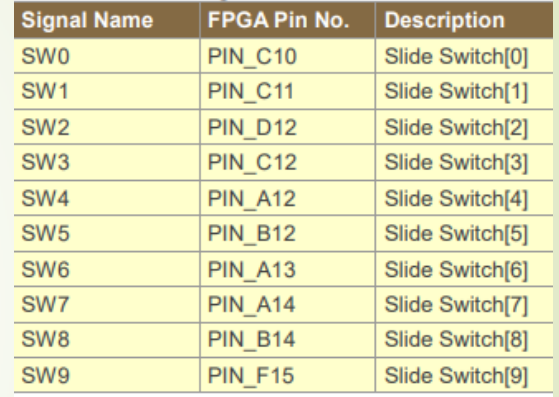

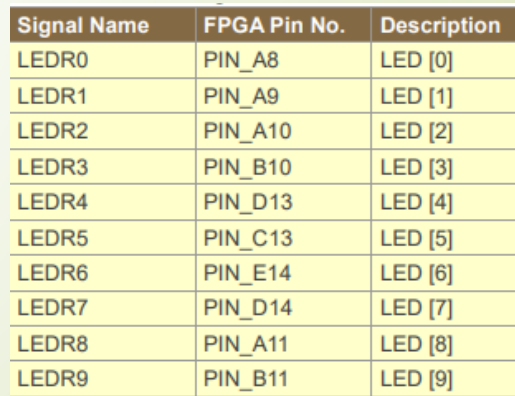

#### **Exercise 1:** Divide-by-N Circuit:

Design, simulate, and build <sup>a</sup> Divide-by-N circuit that will divide the on board clock from 50 MHz down to ~1 Hz. The basic principle is as follows:

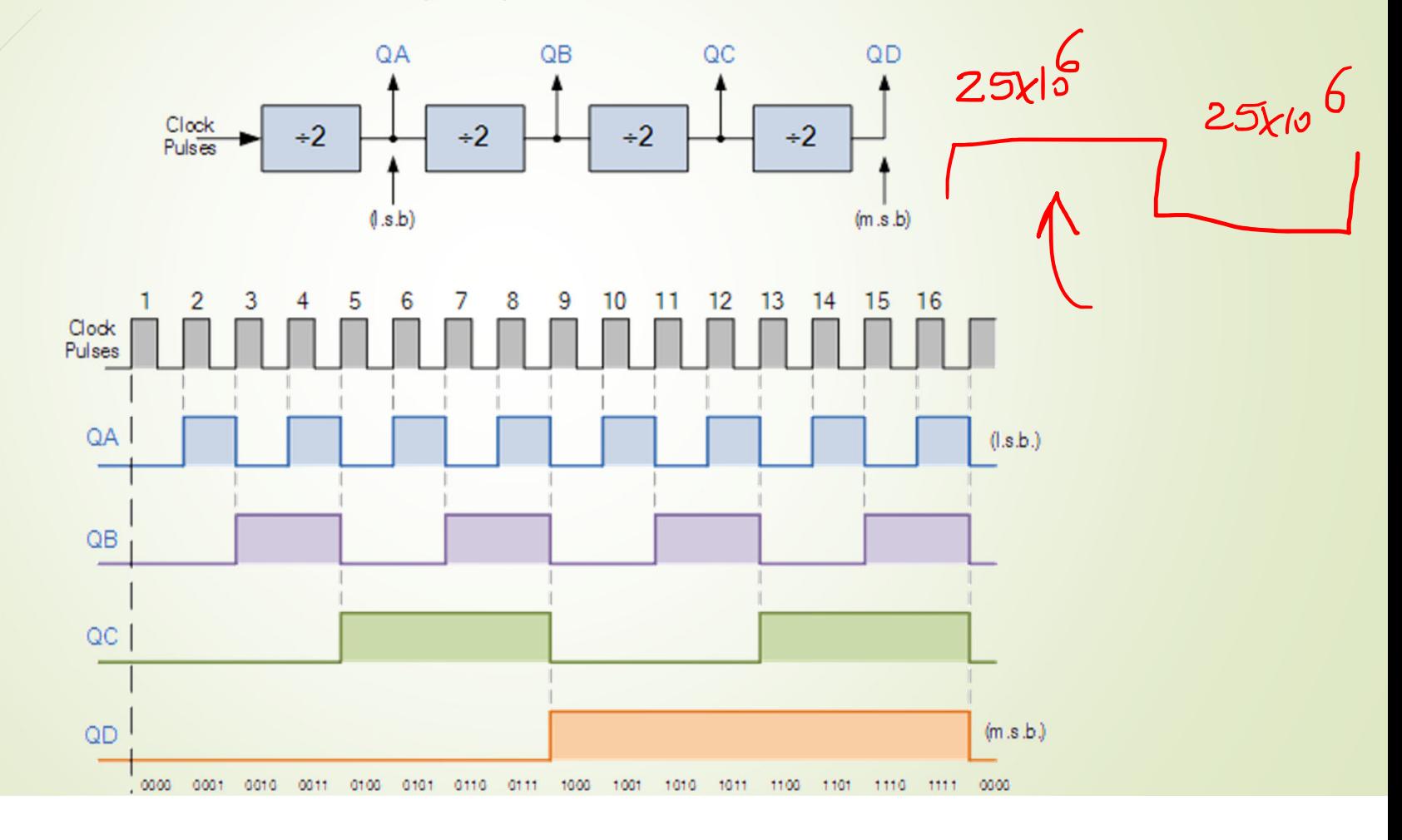

```
//The goal of this always procedural block is to generate 1Hz clock from a 
//50MHz clock that is used in the Altera FPGA board.
module Divide_by_50M_counter(clr,clk,qlk_1Hz);
input clr,clk;
                                           25,000,000output clk_1Hz;
reg clk_1Hz =1'b0;
integer counter_50M =0; \leqalways @(posedge clk, posedge clr)
begin
 if (clr)
   counter_50M=b;
 else if (counter_50M <25000000)
  begin
     counter 50M \le counter 50M + 1;
  endelse if (counter_50M ==25000000)
   begin
     clk_1Hz \leq |clk_1Hz;counter 50M <= 0;
   end
endendmodule
```
module up\_down\_counter(mode,clr,ld,D\_in,clk,count,clk\_1Hz); input mode,clr,ld,clk; input [3:0] D\_in; output clk\_1Hz; output [3:0] count;

//If "ld =1" we load the external data through D\_in[3:0], if mode is active // it will be counting up and if mode is inactive it will count down.

 $-$  lood always @(posedge clk\_1Hz, posedge clr) be<sub>TIM</sub>  $i\beta$ (Mode)<br>Count  $\Leftarrow$  Count - 1; . . if (clr) count <=0; else if (ld) count <=

integer counter\_50M =0;<br>  $\int G dM \, M \cdot V \cdot S \cdot dQ$ 

endmodule

.

reg [3:0] count;  $reg$  clk\_1Hz =1'b0;